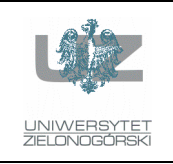

Instytut Informatyki i Elektroniki

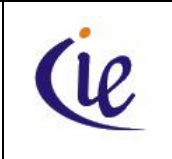

## Instrukcja do zajęć laboratoryjnych

## **Bazy danych, ORACLE**

wersja 3.0

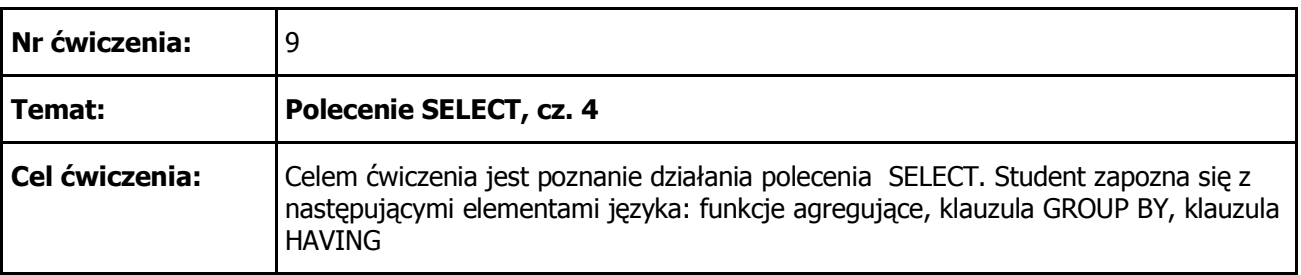

1. Wyświetlić maksymalne, minimalne oraz średnie zarobki wszystkich pracowników. Jako wynik powinniśmy otrzymać:

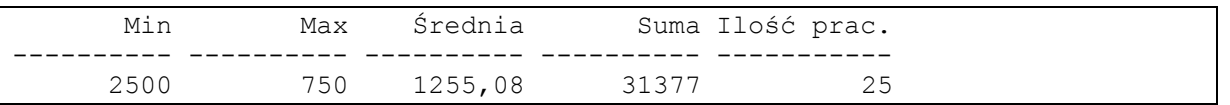

2. Wyświetlić informację ilu pracowników zarabia w przedziale od 1000 do 2000 (zbiór domknięty). Jako wynik powinniśmy otrzymać:

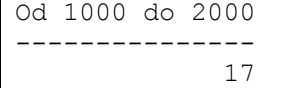

3. Wyświetlić informację o kosztach płacowych w poszczególnych wydziałach. Jako wynik powinniśmy otrzymać:

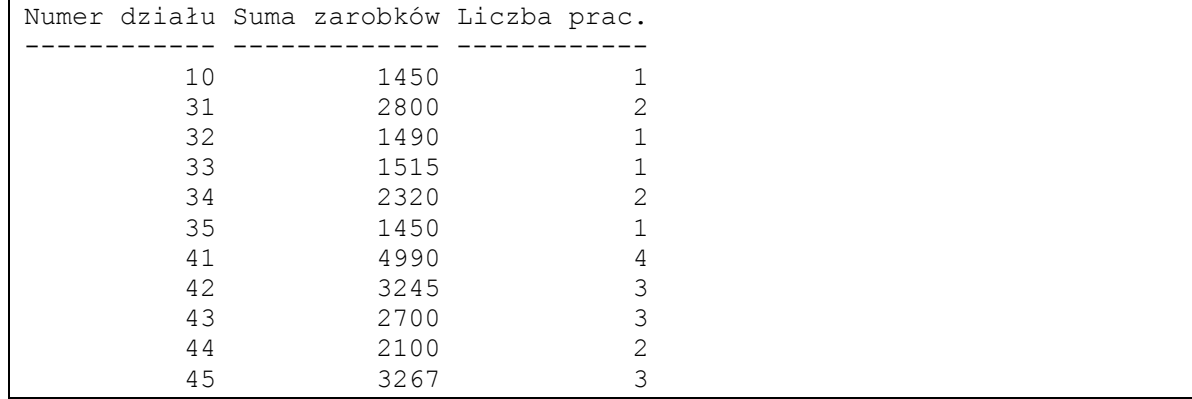

opracowali: dr inż. Artur Gramacki, dr inż. Jarosław Gramacki 1 Bazy danych, ORACLE

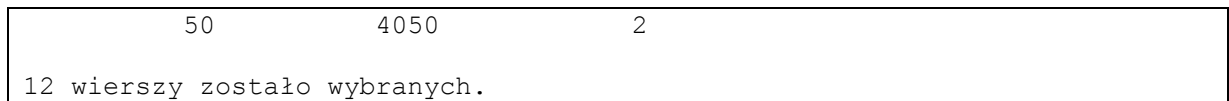

4. Wyświetlić informację o kosztach płacowych w poszczególnych wydziałach, tym razem ograniczając się tylko do działów o numerach 41, 42 oraz 43. Wskazówka: użyć klauzuli HAVING. Jako wynik powinniśmy otrzymać:

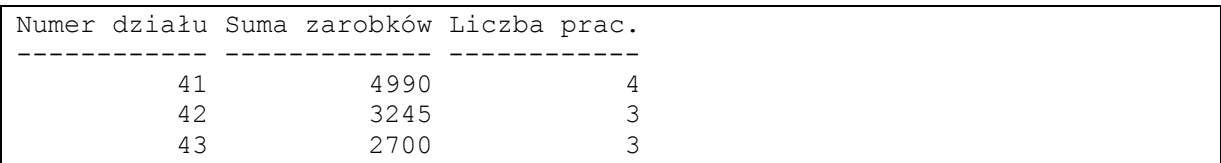

5. Wyświetlić informację o kosztach płacowych w poszczególnych regionach. Jako wynik powinniśmy otrzymać:

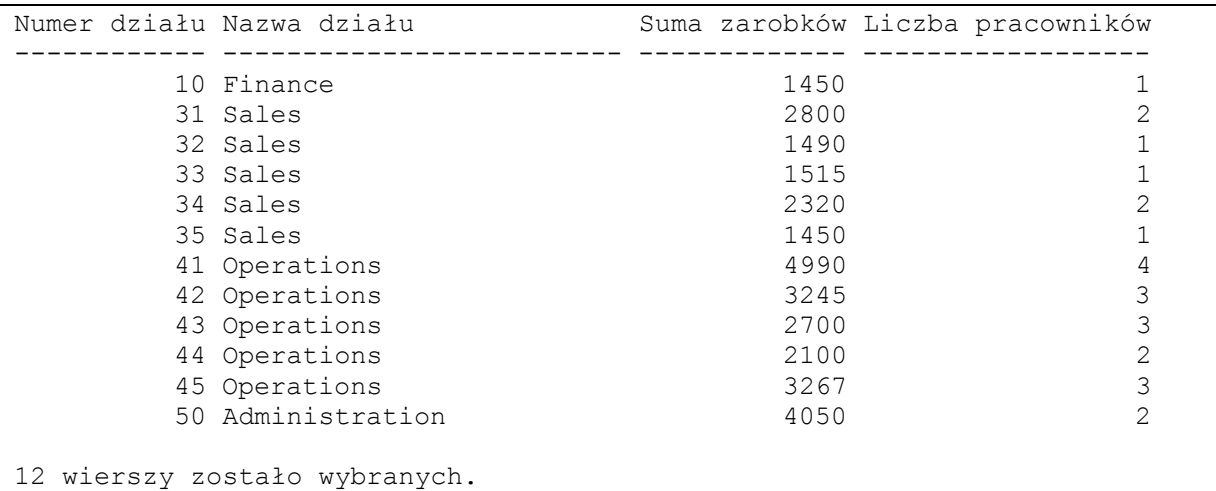

6. Wyświetlić takie samo zestawienie jak w poprzednim poleceniu. Tym razem jednak zamiast numeru działu powinna wyświetlić się jego nazwa. Zwrócić uwagę na to, że w tabeli DEPT nazwy działów dublują się (różne są natomiast REGION\_ID). Jako wynik powinniśmy otrzymać:

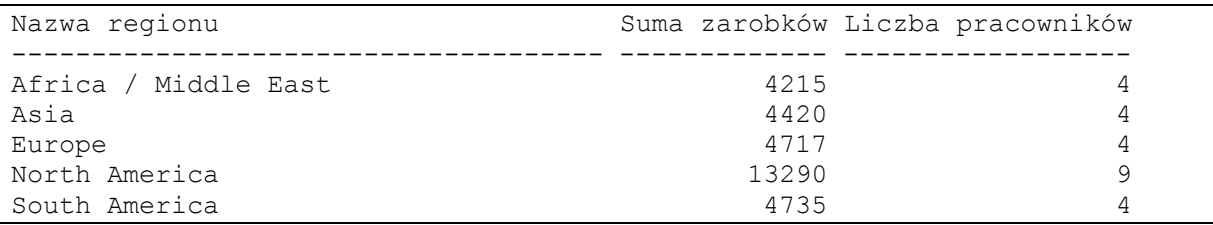

7. Sprawdzić spójność danych w tabelach ORD oraz ITEM. Dane będziemy uważali za spójne, gdy suma, na którą opiewa zamówienie (wartość w kolumnie TOTAL) dla każdego zamówienia będzie dokładnie taka sama jak wartość zamówienia wyliczona jako suma iloczynów PRICE \* QUANTITY w tabeli ITEM (uzasadnij dlaczego). Jako wynik powinniśmy otrzymać:

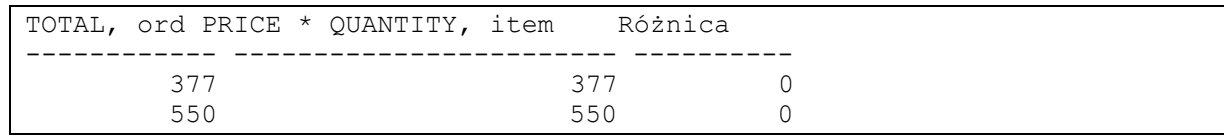

opracowali: dr inż. Artur Gramacki, dr inż. Jarosław Gramacki 2 Bazy danych, ORACLE

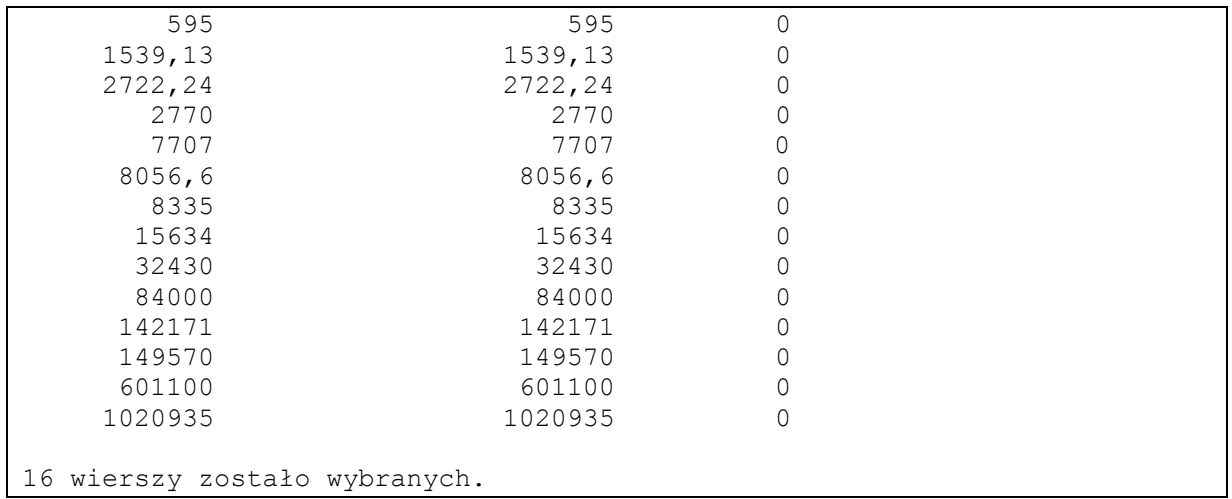

8. Wyświetlić prosty raport o klientach. Zwrócić uwagę, że dane wynik posortowany jest wg. ilości klientów w danym regionie. Jako wynik powinniśmy otrzymać:

```
INFO
----------------------------------------------------------
Z regionu NORTH AMERICA pochodzi 4 klientów.
Z regionu EUROPE pochodzi 4 klientów.
Z regionu ASIA pochodzi 3 klientów.
Z regionu SOUTH AMERICA pochodzi 2 klientów.
Z regionu AFRICA / MIDDLE EAST pochodzi 2 klientów.
```
## **LITERATURA**

*Concepts* (Rozdział 2: Tables and Table Clusters, Rozdział 7: SQL) – oryginalna dokumentacja dołączana do systemu ORACLE

*SQL Language Reference* – oryginalna dokumentacja dołączana do systemu ORACLE

*SQL Language Quick Reference* – oryginalna dokumentacja dołączana do systemu ORACLE

Dokumentacja dostępna jest na stronie: http://www.oracle.com/technetwork/indexes/documentation/index.html